République Tunisienne Ministère de l'Education

# CURRICULUM **D'INFORMATIQUE SPECIFIQUE**

**SECTION : SPORT**

Septembre 2021

P r o g r a m m e S p é cifique 2020 - 2021 de la contraste de la contraste de la parte de la parte de la parte de la parte de la parte de la parte de la parte de la parte de la parte de la parte de la parte de la parte de

#### **NIVEAU : 2EME ANNEE**

#### Aide pédagogique 2021-2022

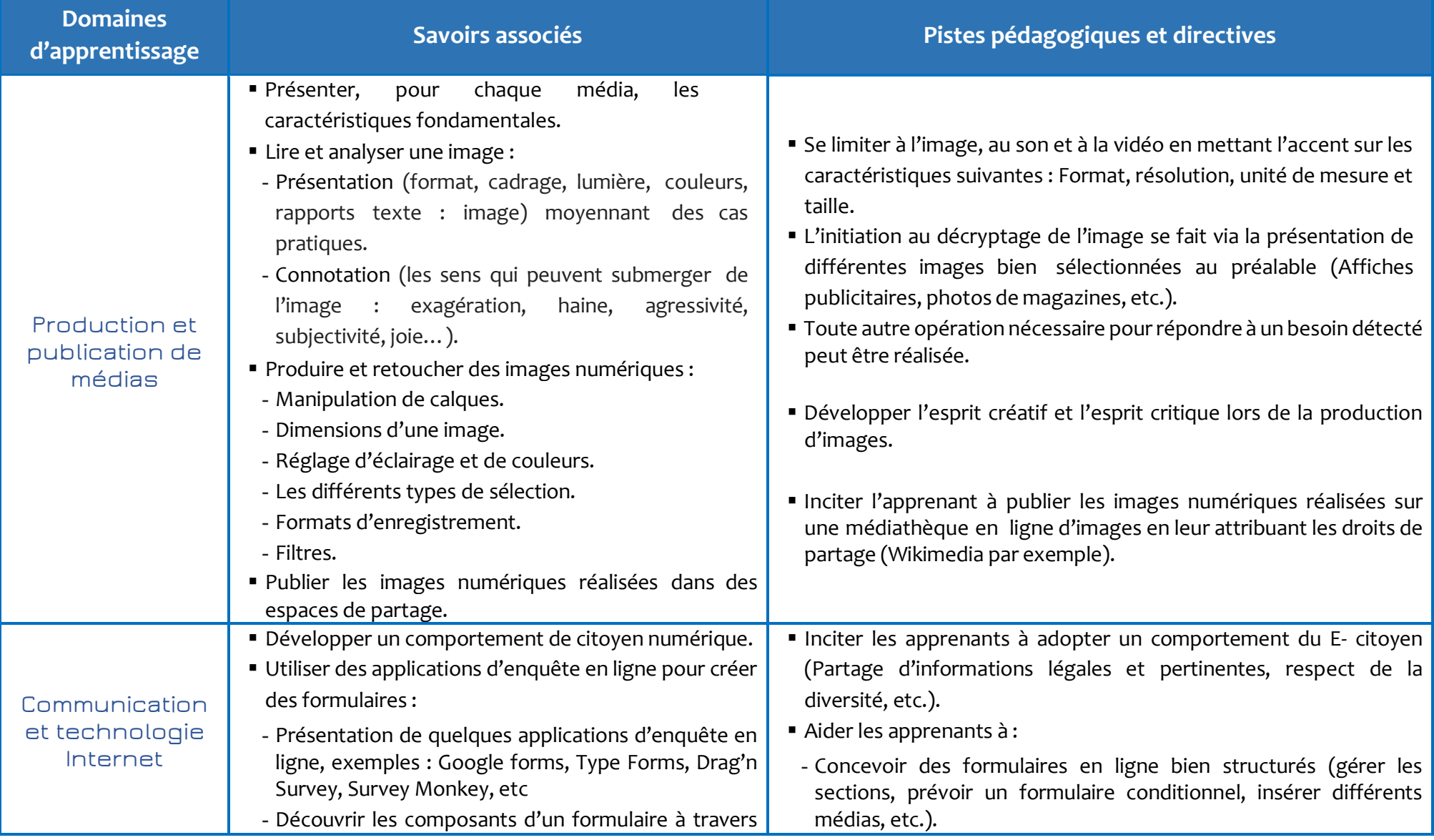

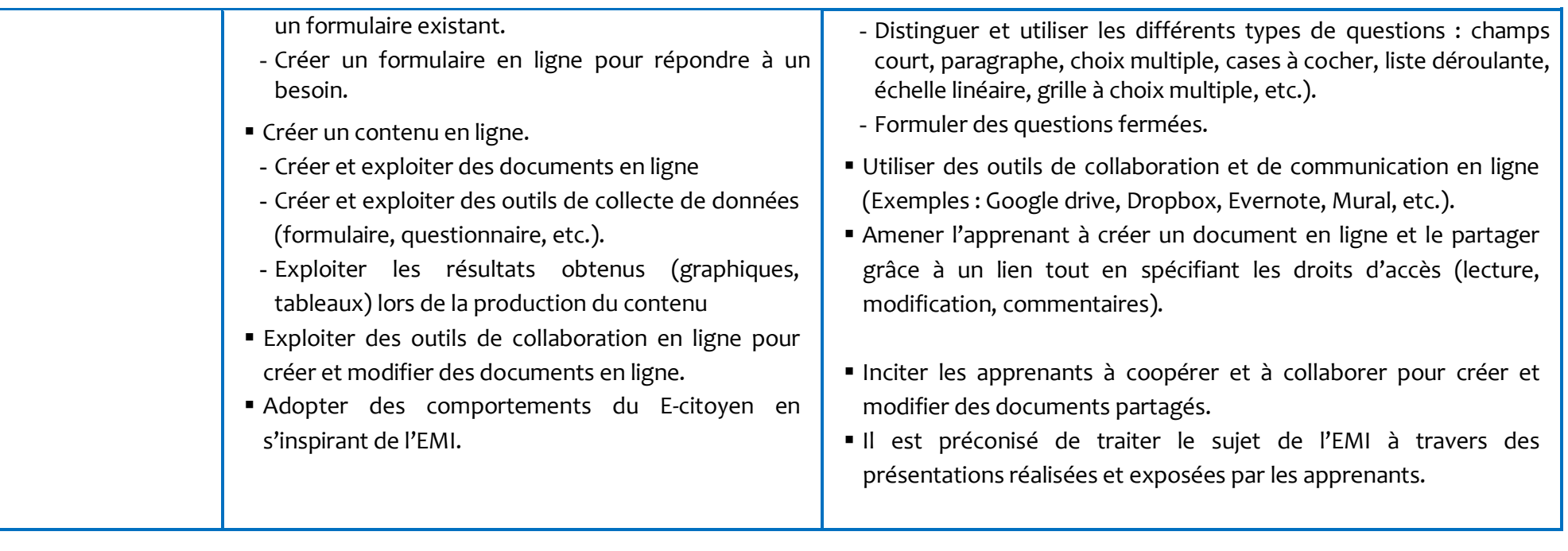

#### **NIVEAU : 3EME ANNEE**

### Aide pédagogique 2021-2022

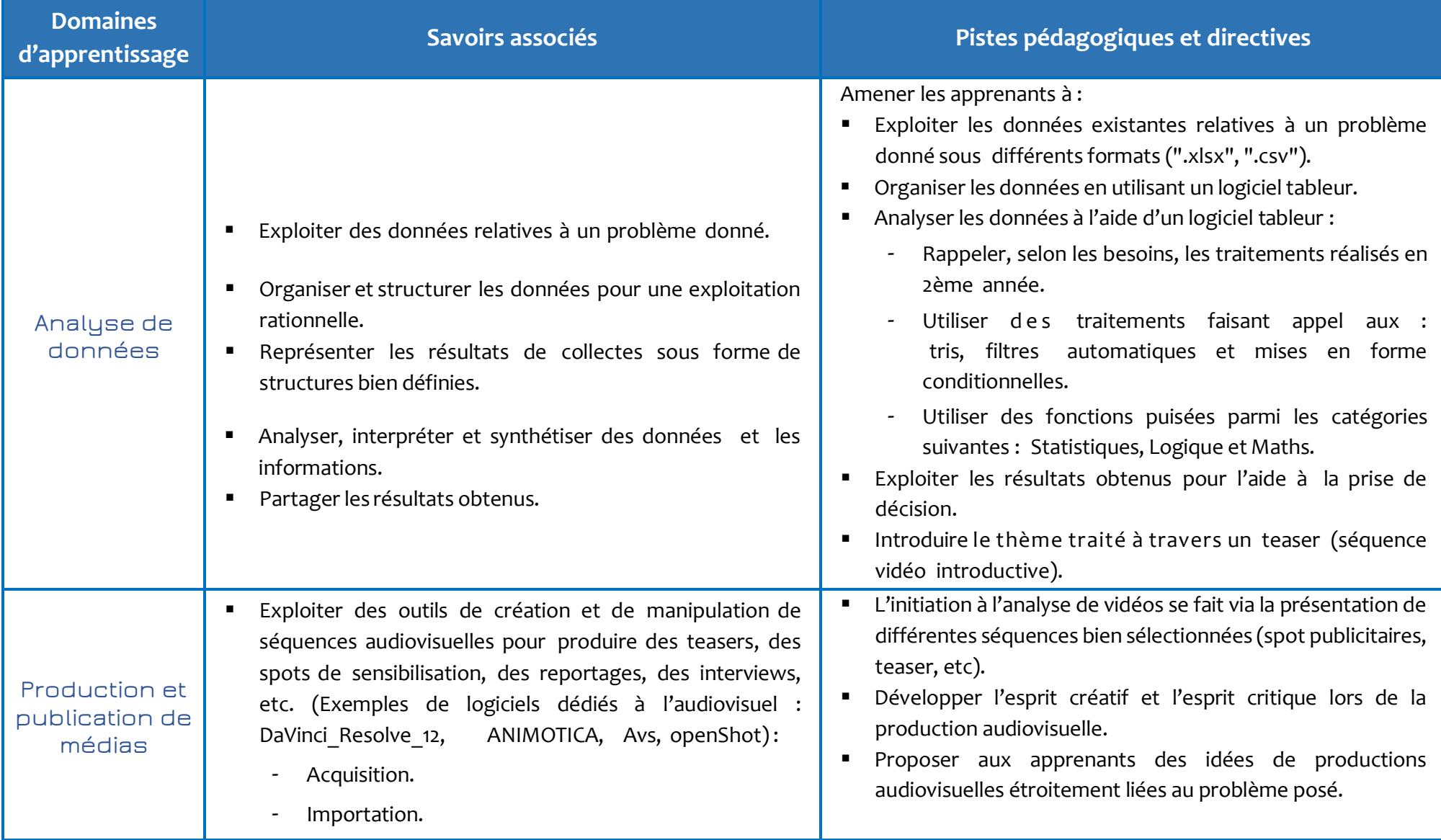

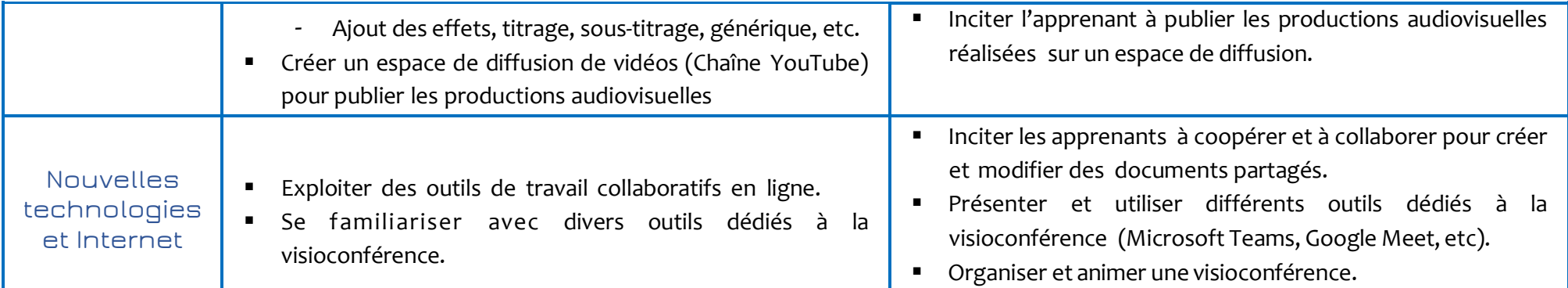

**N.B.** *Des exemples de traitements relatifs aux fonctions puisées des catégories citées au niveau des pistes pédagogiques. On peut utiliser d'autres fonctions selon le besoin de la situation d'apprentissage.*

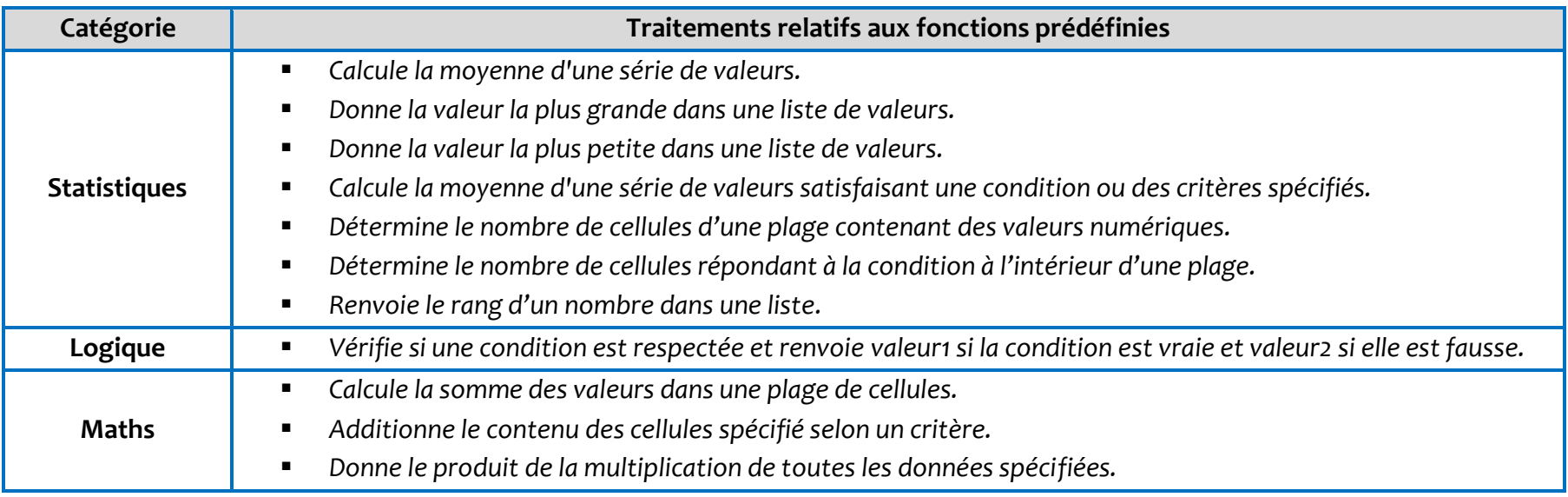

## **NIVEAU : 4EME ANNEE**

#### Aide pédagogique 2021-2022

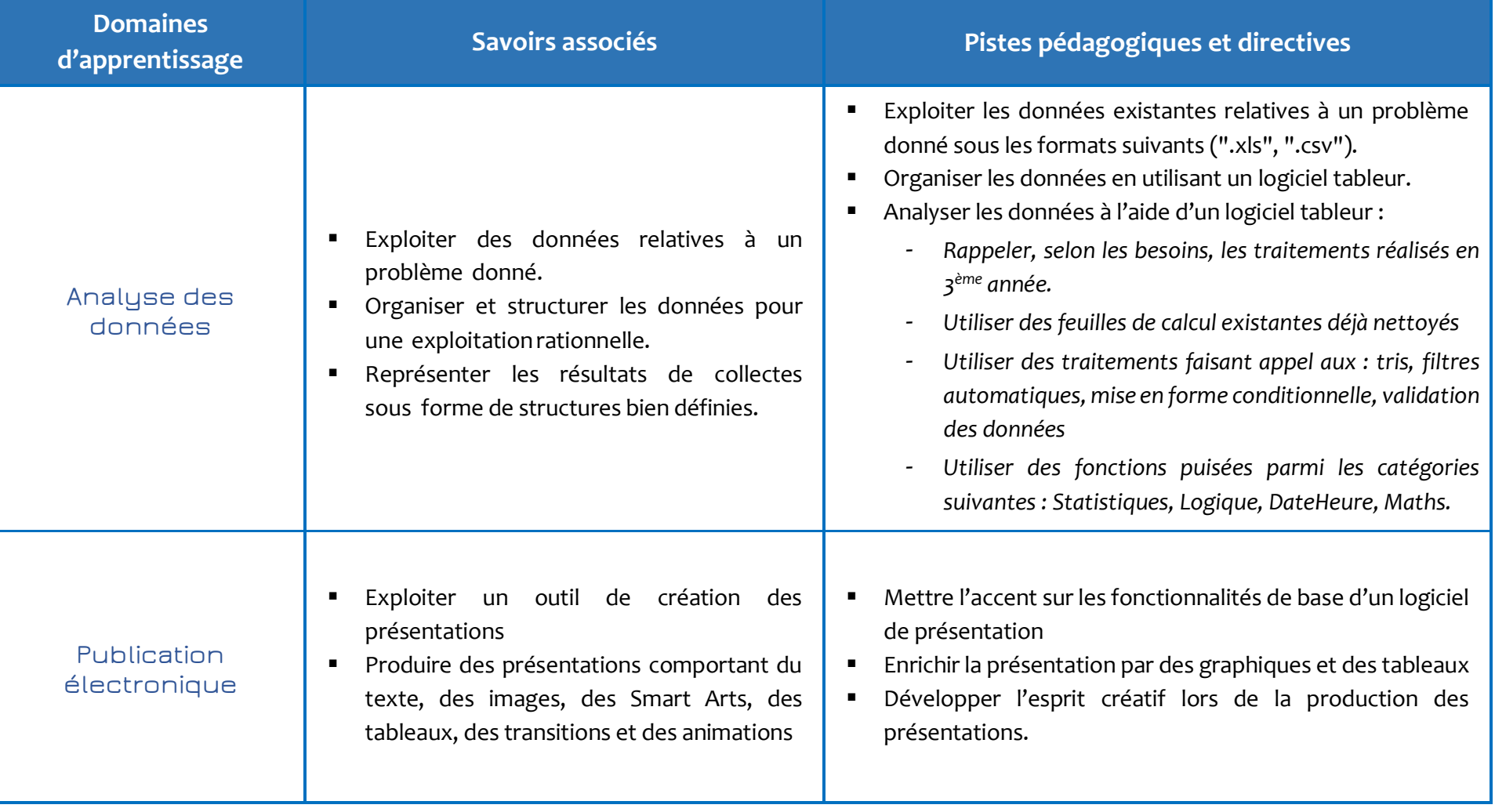

**N.B.** *Des exemples de traitements relatifs aux fonctions puisées des catégories citées au niveau des pistes pédagogiques. On peut utiliser d'autres fonctions selon le besoin de la situation d'apprentissage.*

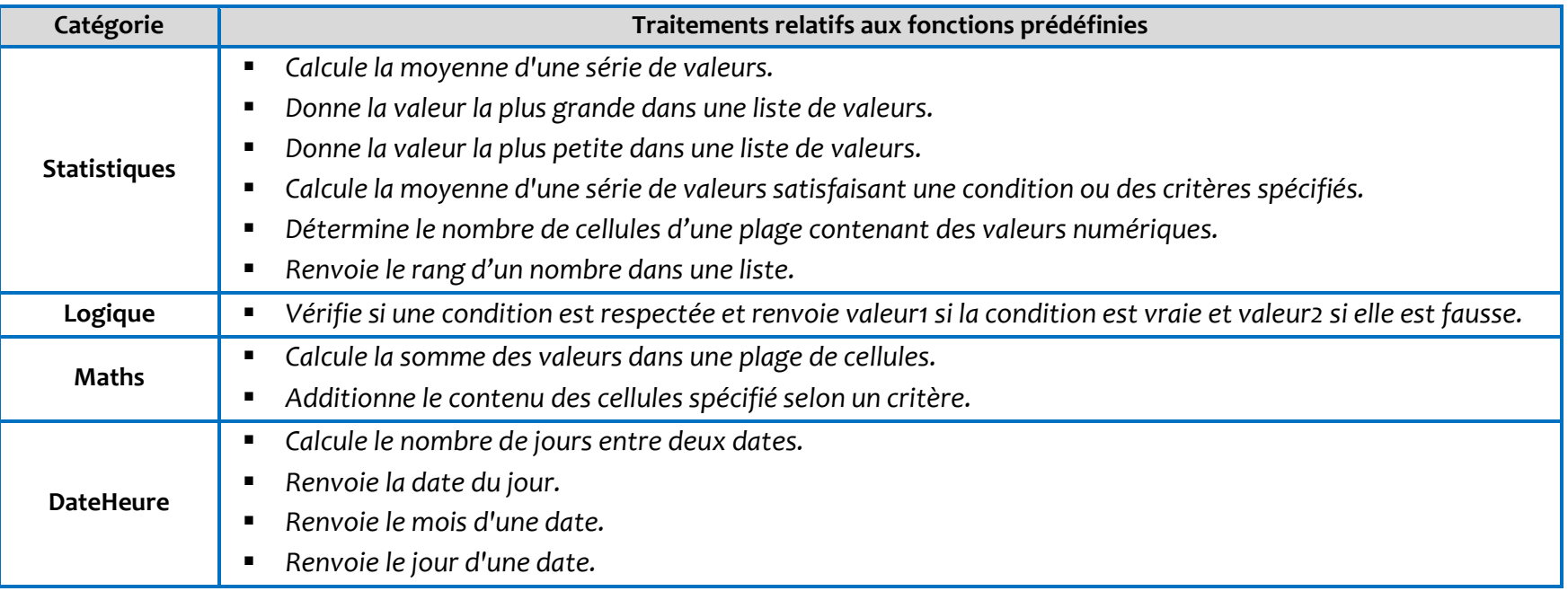